# **Release Notes U-GOV 22.09.01.00**

**Data di rilascio** 08 Sep 2022

#### **Composizione**

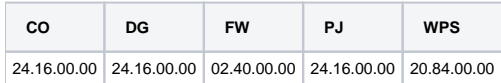

#### **Sommario**

- [U-GOV Contabilità 24.16.00.00 Release Notes](#page-0-0)
- [U-GOV Documenti Gestionali 24.16.00.00 Release Notes](#page-0-1)

# <span id="page-0-0"></span>U-GOV - Contabilità 24.16.00.00 Release Notes

## Nuove Funzionalità

### **CONTABILITA ECONOMICA - Stampa Nota Integrativa**

[CO-37708] - Nel menu Contabilità Generale / Stampe / Nota Integrativa con riferimento allo Stato Patrimoniale è stata aggiunta la possibilità di stampare lo schema del paragrafo Fondi Rischi e Oneri (B) secondo le specifiche contenute nel Manuale Tecnico Operativo (MTO); lo schema ha una struttura per cui il configuratore deve associare alle righe previste dalla Nota Integrativa le opportune Voci COGE del Piano dei Conti dell'Ateneo utilizzando la nuova funzione di menu Contabilità Generale / Configurazioni / Associa Nota Integrativa a Voce COGE; gli accessi della nuova funzione sono: CO029ASNIG\_READ, CO029ASNIG\_CRUD;

## Anomalie risolte

## **PAGOPA**

[CO-42694] - E' stato migliorato il controllo al salvataggio della Nota Credito, quando è associata a Fattura di Vendita con estensione PagoPA, al fine di evitare disallineamenti negli ammontari sottoposti

# <span id="page-0-1"></span>U-GOV - Documenti Gestionali 24.16.00.00 Release Notes

## Nuove Funzionalità

### **Ciclo Acquisti**

[DG-26701] - Sono stati aggiunti due nuovi parametri per disabilitare la trasmissione di autofatture istituzionali e di autofatture UE o EXTRA UE elettroniche

Parametro NO\_TRASM\_AUTO\_IST: se alzato non sarà visibile la trasmissione delle autofatture con campo attività uguale a Istituzionale e classe geografica uguale a UE o EXTRA UE

Parametro NO\_TRASM\_AUTO\_DA\_FATEL: se alzato non sarà visibile la trasmissione delle autofatture con sezionale elettronico (le autofatture hanno sezionale omogeneo rispetto a quello delle fatture) e classe geografica uguale a Ue o Extra Ue.

#### **Ciclo Missioni**

- [DG-26766] Per chi utilizza il modulo U-web missioni, è stato modificato il controllo bloccante di sovrapposizione degli anticipi, che non scatterà per anticipi con lo stesso periodo che abbiano attivo il flag 'Missioni cofinanziate'. Perché il controllo non scatti è necessario che il flag 'Missioni cofinanziate' sia attivo su tutti gli anticipi sovrapposti
- [DG-26774] Per chi ha attivo il flusso U-web Missioni ora nell'anticipo di missione verrà copiato il flag 'Missione cofinanziata' dal documento gestionale 'Autorizzazione missione'

### **Fattura Elettronica Attiva**

[DG-26744] - E' stato aggiunto il codice TD28 e modificata la descrizione della natura N7. E' stata inserita la versione 1.2.2 dell'xsd e sono stati creati due nuovi parametri (FE\_VERS122\_ATTIVA e FE\_VERS122\_PASSIVA) per la nuova versione. E' stato inoltre aggiunto un blocco sul tipo TD28 tra i documenti che vengono rilevati nel cruscotto della FE passiva.

### **Fattura Elettronica Passiva**

[DG-26773] - E' stata aggiunta la colonna 'CUP File XML' nella griglia della fatture elettroniche e nella relativa stampa xls. E' stato inoltre aggiunto il campo 'CUP File XML' nel tab Criteri di importazione.

### **Incassi PagoPA**

[DG-26684] - Sono stati inseriti anche i tasti "seleziona i primi 500" e "seleziona i primi 1000", nella maschera di selezione degli IUV che si utilizza in fase di creazione di un oggetto Incasso PagoPA.

## Anomalie risolte

## **Ciclo Stipendi**

[DG-26703] - E' stata ottimizzata la cancellazione dei dg Stipendio